# Referencia a las APIs- Generalidades

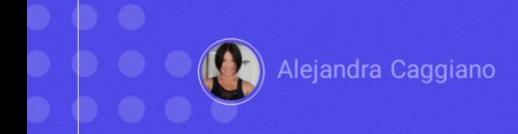

GeneXus Enterprise AI proporciona un conjunto de diversas APIs que, por un lado, permiten la integración con sistemas Large Language Model (LLM), y por otro lado, permiten interactuar con los distintos asistentes definidos.

### **Generalidades**

#### Variables genéricas

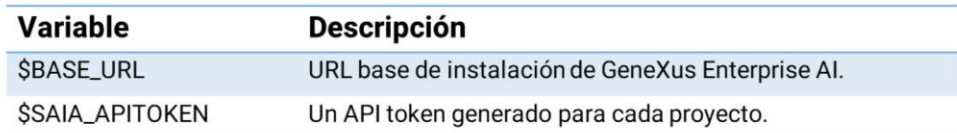

Para poder utilizar estas APIs es necesario considerar las siguientes variables genéricas

- La variable **\$BASE\_URL**, que corresponde a la URL base para la instalación de GeneXus Enterprise AI. Por ejemplo https://api.saia.ai o el valor que se haya proporcionado.
- Y la variable **\$SAIA\_APITOKEN**, que corresponde a un API token generado para cada proyecto.

## **Autenticación**

Autenticar cada solicitud utilizando un API token.

 $\triangleright$  Autenticación básica HTTP.

 $\triangleright$  No compartir los API tokens.

Para utilizar una API, se debe **autenticar** cada solicitud mediante un API token. Como ya sabemos, estos tokens se administran en el Backoffice de GeneXus Enterprise AI e identifican de forma única al remitente de la solicitud.

Dicho token se debe proporcionar a través de autenticación básica HTTP. Una vez autenticado, se podrá acceder a todos los endpoints dentro del alcance de la API que se desea utilizar.

Por motivos de seguridad, recomendamos encarecidamente no compartir los API tokens y revocarlos inmediatamente si se ven comprometidos.

#### **Errores**

 $\mathcal{F}$ 

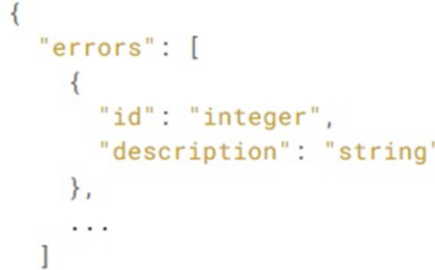

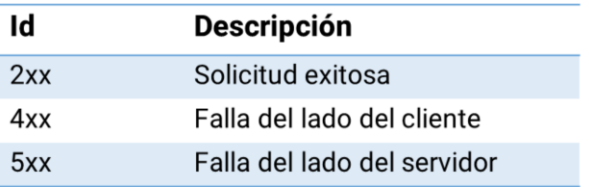

Hablemos ahora de los **errores**.

El manejo de errores se realiza a través de códigos de respuesta HTTP, que transmiten el estado de una solicitud de una API.

Los códigos en el rango 200, indican que la solicitud fue exitosa y el servidor devolvió los datos esperados.

Por otro lado, los códigos en el rango de los 400 (4xx) significan que la solicitud falló debido a un error del lado del cliente, como puede ser la falta de parámetros, o parámetros no válidos, acceso no autorizado o cualquier otro fallo en la solicitud.

Los códigos en el rango de los 500 (5xx) sugieren que hay un error en el lado del servidor y que la solicitud no se pudo completar debido a un mal funcionamiento de este servidor o un problema de conectividad. Afortunadamente, este tipo de errores son poco frecuentes en el servicio.

Al seguir estos códigos de respuesta HTTP, los usuarios pueden comprender fácilmente si sus solicitudes tuvieron éxito o fallaron, y las causas probables del error, si es que las hubo.

### Versionado

- > Minimizar interrupciones en la aplicación...
- ▶ Cada vez que se realiza un cambio en la API se libera una nueva versión...
- > Especificar siempre el número de versión cuando se realiza una solicitud...

Bien. Pasemos ahora al **versionado**.

La estrategia de control de versiones de APIs está diseñada para minimizar las interrupciones en la aplicación cuando se introducen cambios incompatibles con versiones anteriores.

Cada vez que se realizan cambios en una API, se lanza una nueva versión. Este enfoque permite continuar usando la versión anterior de la API hasta que se pueda actualizar a la última versión.

Se recomienda especialmente que siempre se especifique el número de versión al realizar solicitudes de una API para garantizar el comportamiento correcto de la aplicación.

Al utilizar el control de versiones, nos aseguramos de que la aplicación permanezca estable y funcional, al mismo tiempo que brinda acceso a las características y funcionalidades más recientes de la API.

Por último, es importante mencionar que GeneXus Enterprise AI tiene un control de caché que está habilitado por defecto para las APIs, pero deshabilitado al acceder desde el Frontend.

Este caché caduca después de 7 días.

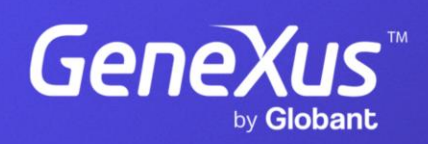

training.genexus.com